# SCE\_NEM Interconnection – Paired Storage Job Aid

For modifications to an EXISTING Generating Facility where Energy Storage Device is the ONLY component being added:

To begin, on Page 2 - NEM Program, select an Application type of Modification to Existing NEM, and indicate that you are adding a NEW ESD to existing generator.

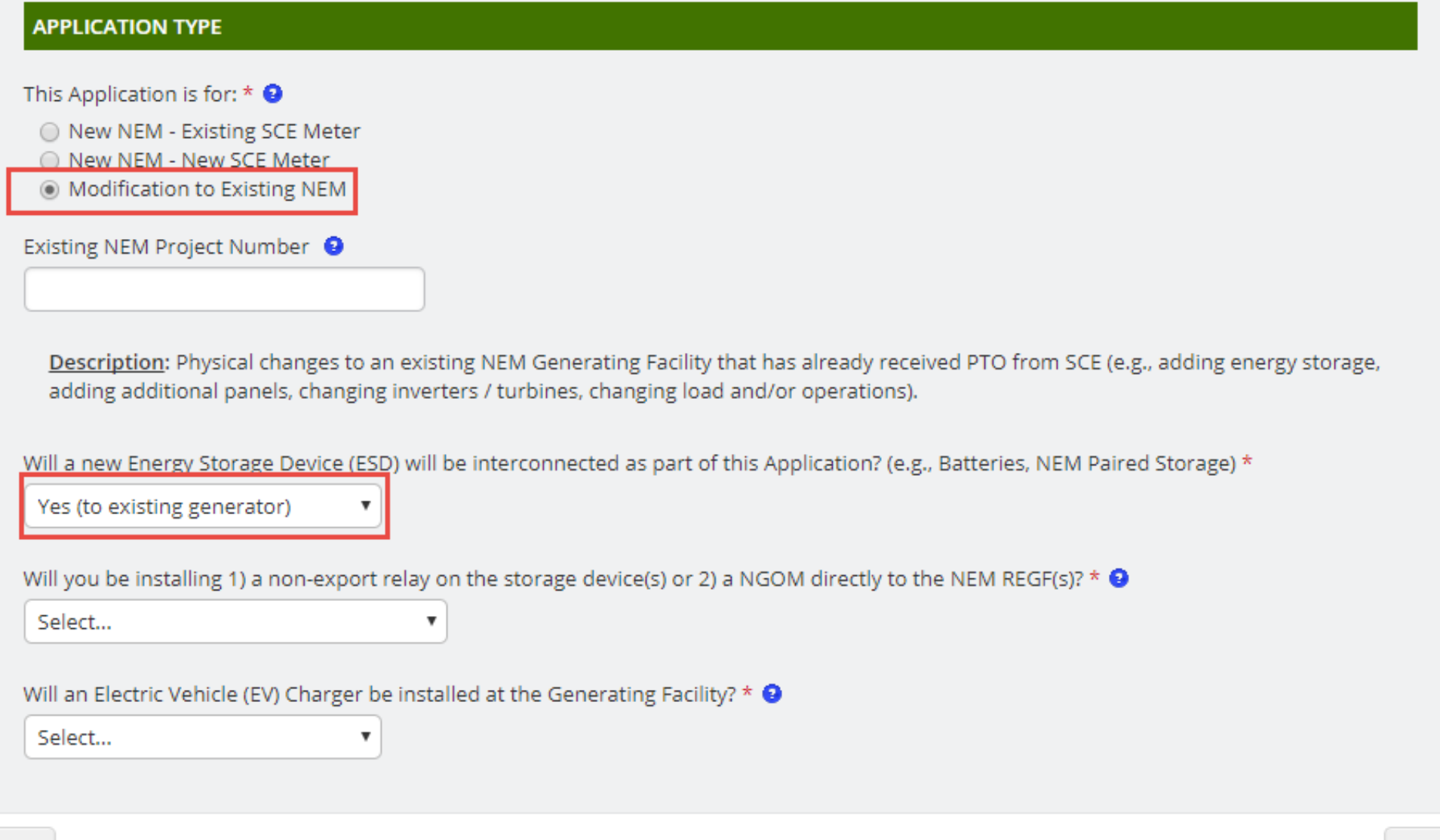

# SCE NEM Interconnection - Paired Storage Job Aid

On Page 4 - New Generating Facility provide the ESD details in full, and on Page 5 - Existing Generating Facility provide the previously interconnected

# NET ENERGY METERING (NEM) GENERATING FACILITY INTERCONNECTION APPLICATION (Form 14-957)

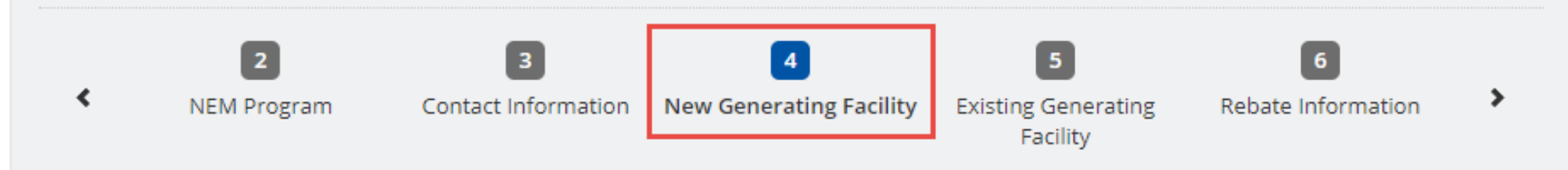

## **NEW GENERATING FACILITY TECHNICAL INFORMATION**

#### NOTE:

You have indicated that you will be adding an Energy Storage Device to an EXISTING Generator. Please list the Energy Storage Device details on this page, and all EXISTING Generation on the next page.

### **ENERGY STORAGE DEVICE DESCRIPTION / TECHNICAL INFORMATION**

 $\boldsymbol{\mathrm{v}}$ 

Please note: Pursuant to CPUC Decision (D.)14-05-033, Large Net Energy Metering (NEM) paired storage systems, those with NEM-paired storage devices larger than 10 kilowatts alternating current, shall have a maximum output power NO larger than 150% of the NEM-eligible generator's maximum output capacity and will be required to either: 1) install a non-export relay on the storage device(s), OR 2) install an interval meter directly to the NEMeligible generator(s).

What type of Energy Storage? \*

Select...

Energy Storage Max Capacity (kWh) \*

## SCE NEM Interconnection - Paired Storage Job Aid

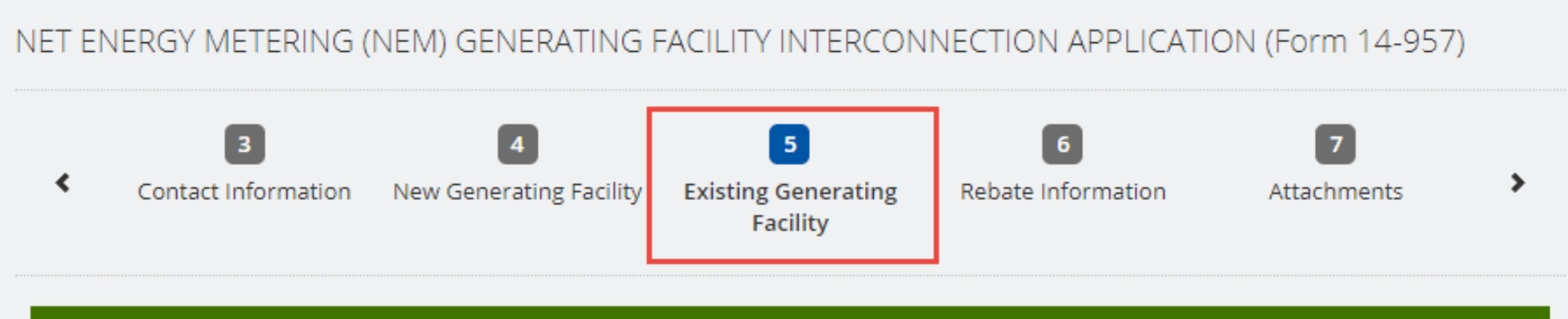

## **EXISTING GENERATING FACILITY TECHNICAL INFORMATION**

NOTE: The information provided in this section is for previously interconnected generating facilities that already exist behind an SCE meter.

For physical changes to an existing NEM Generating Facility that has already received PTO from SCE (e.g., adding energy storage, adding additional panels, changing inverters/turbines, changing load and/or operations), please enter all of that information NEW GENERATING FACILITY section.

For an additional Technology Type, please select "Yes" for the Additional Existing Generating Facility question below.

Do you have existing Generator(s) that have been previously interconnected? \*  $\bigcirc$ 

Select...

▼